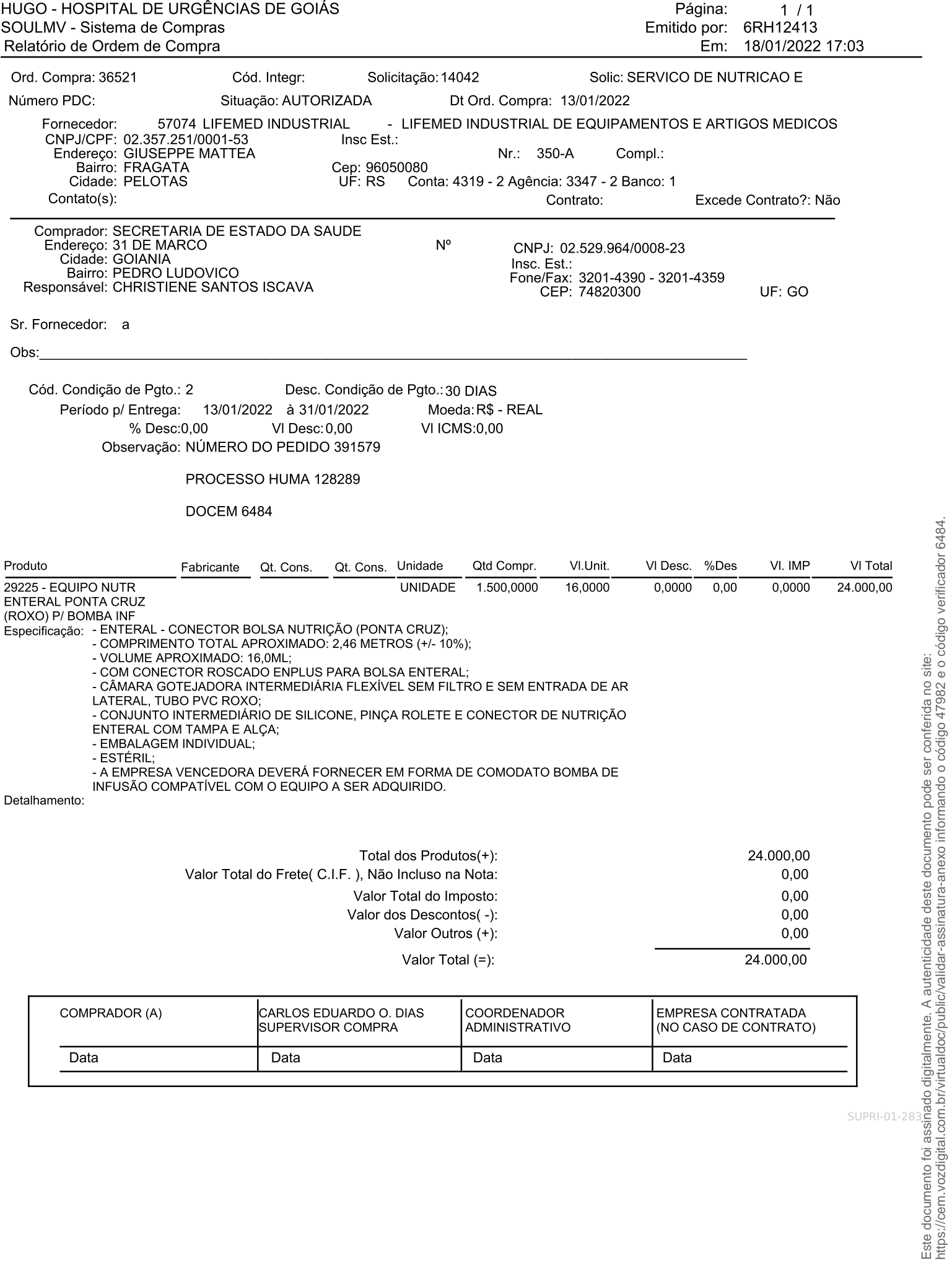

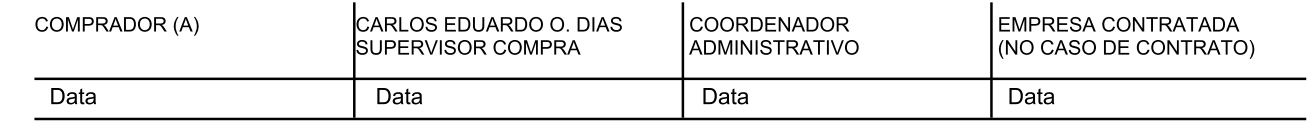

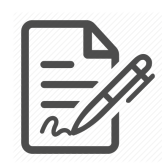

**Documento assinado eletronicamente por ENIVALDO CAMPOS RODRIGUES, 330.397.121-87, COMPRADOR, em 24/01/2022 às 16:22, conforme horário oficial de Brasília/DF, com fundamentos na portaria nº 117/2020**

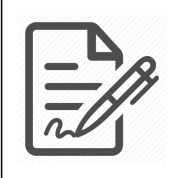

**Documento assinado eletronicamente por QUEILIENE ROSA DOS SANTOS, 010.009.211-07, DIRETOR ADMINISTRATIVO, em 24/01/2022 às 16:39, conforme horário oficial de Brasília/DF, com fundamentos na portaria nº 117/2020**

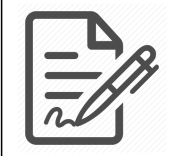

**Documento assinado eletronicamente por CARLOS EDUARDO OLIVEIRA, 406.849.858-02, COMPRADOR, em 24/01/2022 às 16:43, conforme horário oficial de Brasília/DF, com fundamentos na portaria nº 117/2020**

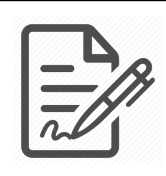

**Documento assinado eletronicamente por WELLITON FELIPE DA SILVA ALVES, 436.895.948-55, DIRETOR FINANCEIRO, em 24/01/2022 às 19:02, conforme horário oficial de Brasília/DF, com fundamentos na portaria nº 117/2020**

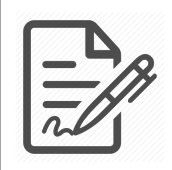

**Documento assinado eletronicamente por JEZIEL BARBOSA FERREIRA, 476.308.411-91, DIRETOR GERAL, em 24/01/2022 às 22:44, conforme horário oficial de Brasília/DF, com fundamentos na portaria nº 117/2020**

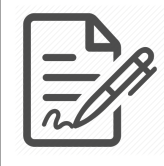

**Documento assinado eletronicamente por THADEU DE MORAIS GREMBECKI, 220.520.218-92, DIRETOR ADMINISTRATIVO, em 25/01/2022 às 15:11, conforme horário oficial de Brasília/DF, com fundamentos na portaria nº 117/2020**

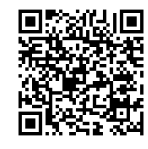

**Este documento foi assinado digitalmente. A autenticidade deste documento pode ser conferida no site: https://cem.vozdigital.com.br/virtualdoc/public/validar-assinatura-anexo informando o código 47982 e o código verificador 6484.**